## ACTIVITÉ 1

## A. 1, 2, 4, 8, ... et après ?

Sur un cercle, on place n points, puis on relie tous ces points par des segments. On note Cn le nombre de segments formés et Sn le nombre maximum de régions créées dans le disque.

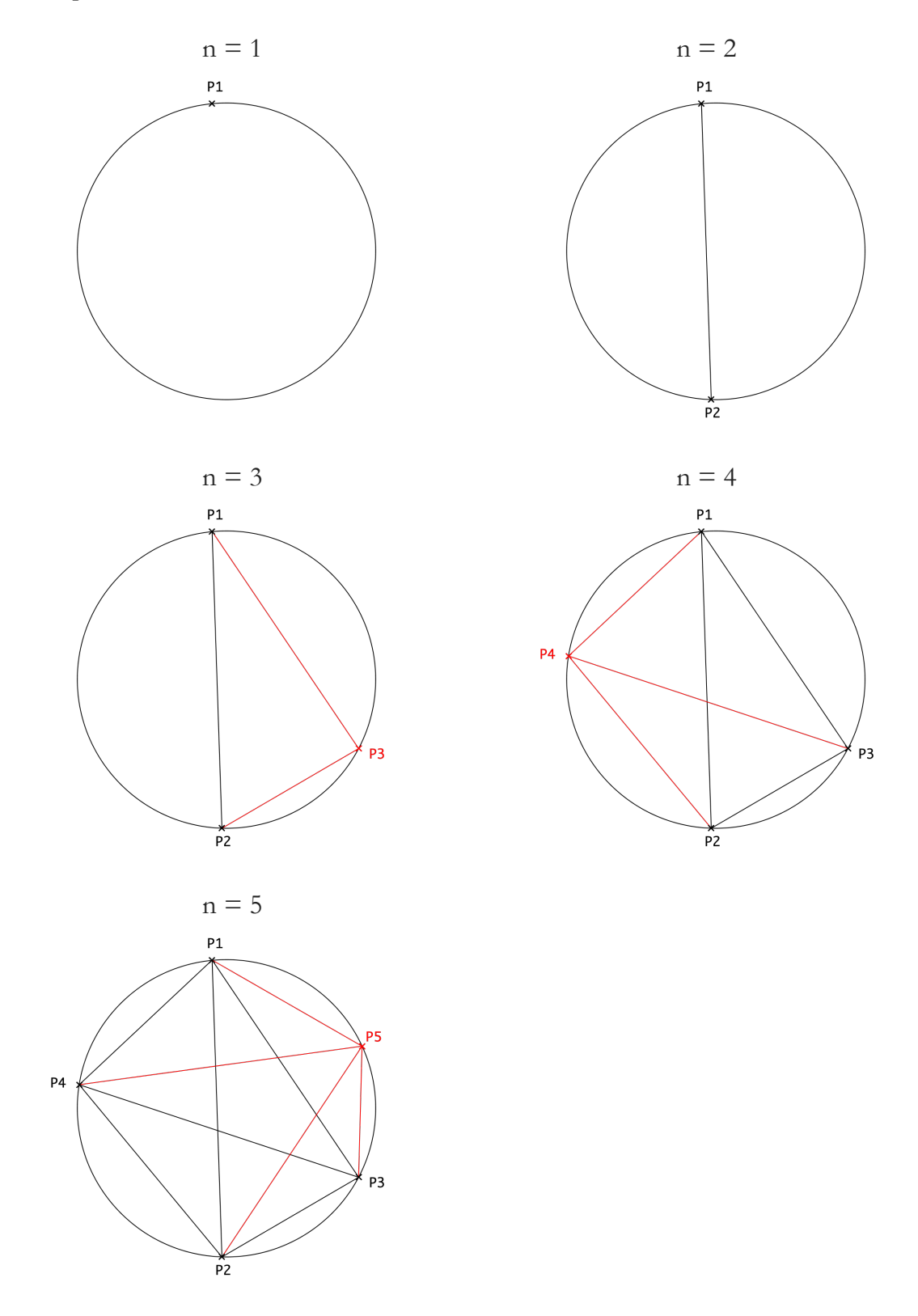